## CS 525: Advanced Database **Organization 12: Transaction Management**

#### Boris Glavic

Slides: adapted from a course taught by Hector Garcia-Molina, Stanford InfoLab

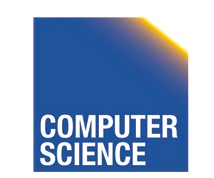

CS 525 Notes 12 - Transaction Management

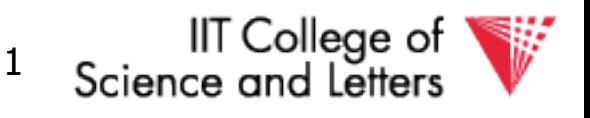

# Concurrency and Recovery

- DBMS should enable multiple clients to access the database concurrently
	- This can lead to problems with correctness of data because of interleaving of operations from different clients
	- ->System should ensure correctness (concurrency control)

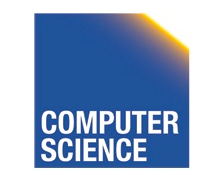

CS 525 Notes 12 - Transaction Management

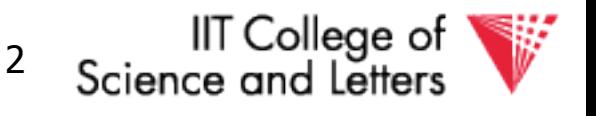

# Concurrency and Recovery

- DBMS should enable reestablish correctness of data in the presence of failures
	- ->System should restore a correct state after failure (recovery)

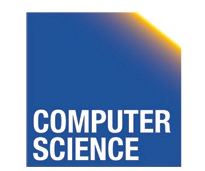

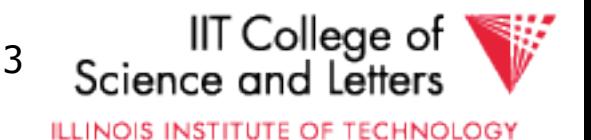

### Integrity or correctness of data

• Would like data to be "accurate" or "correct" at all times

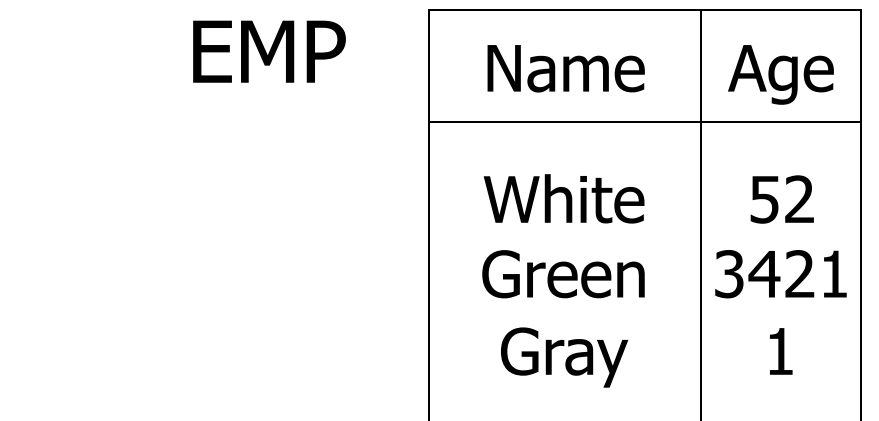

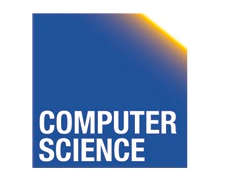

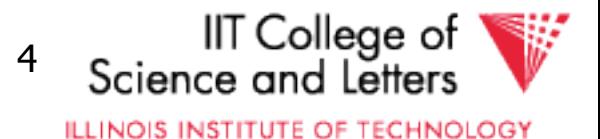

### Integrity or consistency constraints

- Predicates data must satisfy
- Examples:
	- x is key of relation R
	- $-x \rightarrow y$  holds in R
	- $-$  Domain(x) = {Red, Blue, Green}
	- $-\alpha$  is valid index for attribute x of R
	- no employee should make more than twice the average salary

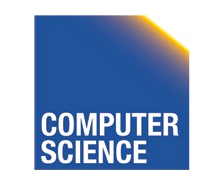

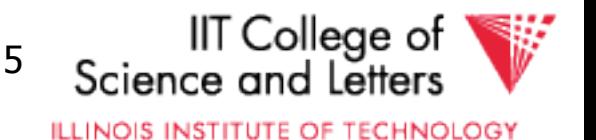

### Definition:

- Consistent state: satisfies all constraints
- Consistent DB: DB in consistent state

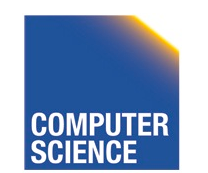

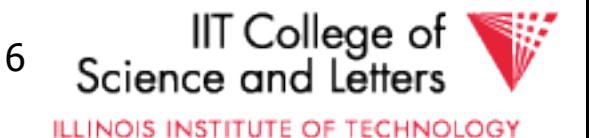

Constraints (as we use here) may not capture "full correctness"

Example 1 Transaction constraints

- When salary is updated, new salary > old salary
- When account record is deleted,  $balance = 0$

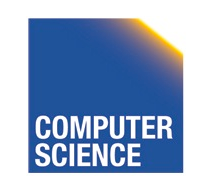

CS 525 Notes 12 - Transaction Management

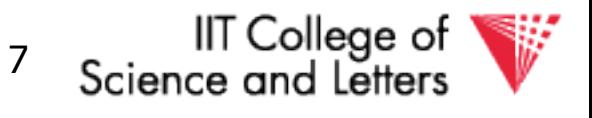

#### Note: could be "emulated" by simple constraints, e.g.,

 $\textsf{account}$   $\vert$  Acct  $\#$   $\vert$  ....  $\vert$  balance deleted?

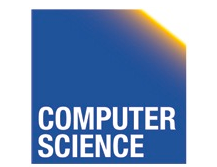

CS 525 Notes 12 - Transaction Management

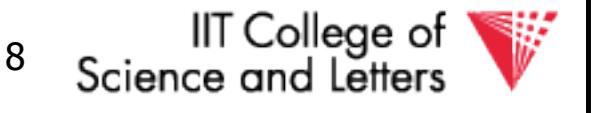

Constraints (as we use here) may not capture "full correctness"

#### Example 2 Database should reflect real world

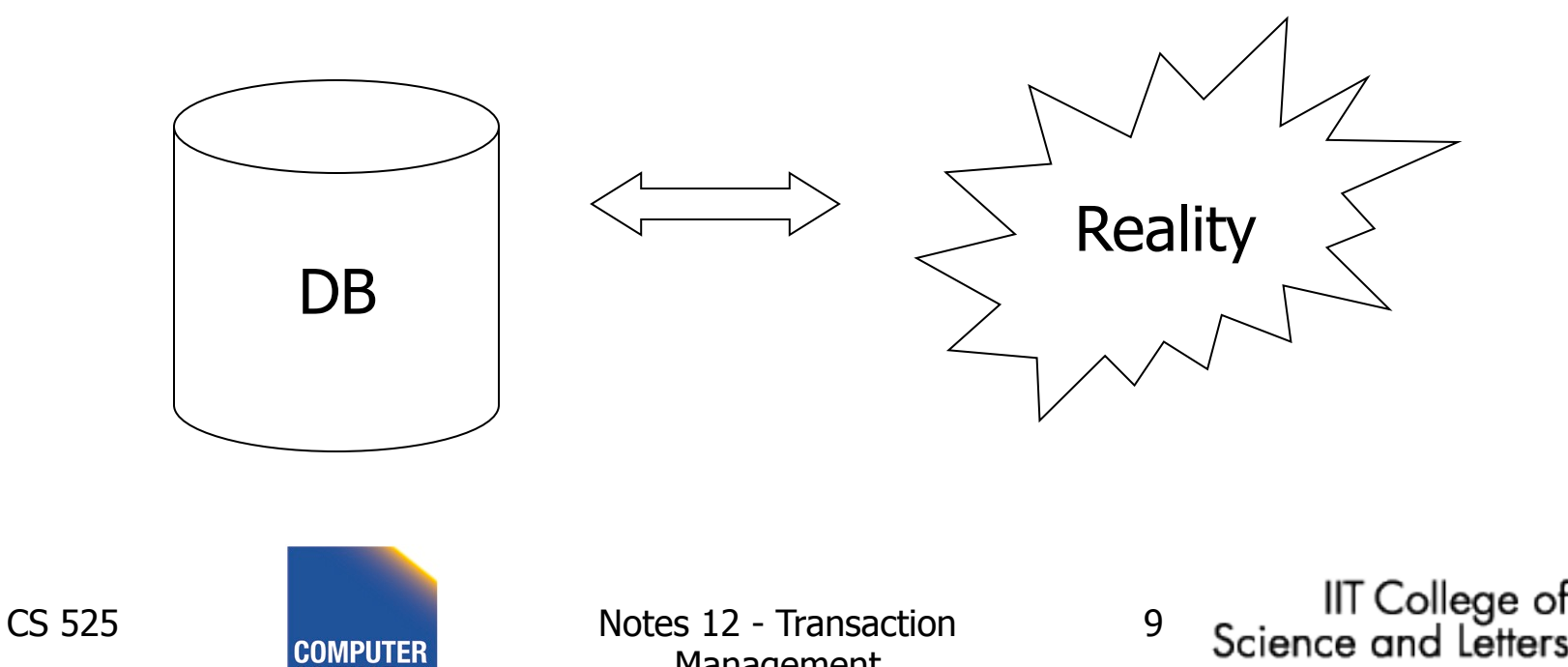

**ILLINOIS INSTITUTE OF TECHNOLOGY** 

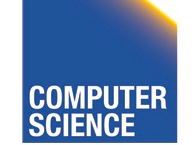

Management

 $\mathcal{F}$  in any case, continue with constraints...

Observation: DB cannot be consistent always!

Example:  $a_1 + a_2 + ...$  an = TOT (constraint) Deposit  $$100$  in a2:  $\frac{1}{2}$  a2  $\leftarrow$  a2 + 100  $\text{TOT} \leftarrow \text{TOT} + 100$ 

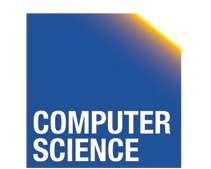

CS 525 Notes 12 - Transaction Management

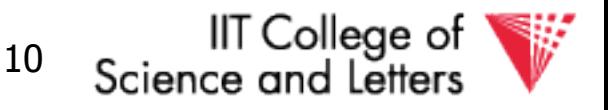

### Example:  $a_1 + a_2 + ...$   $a_n = TOT$  (constraint) Deposit  $$100$  in a<sub>2</sub>:  $a_2 \leftarrow a_2 + 100$  $TOT \leftarrow TOT + 100$

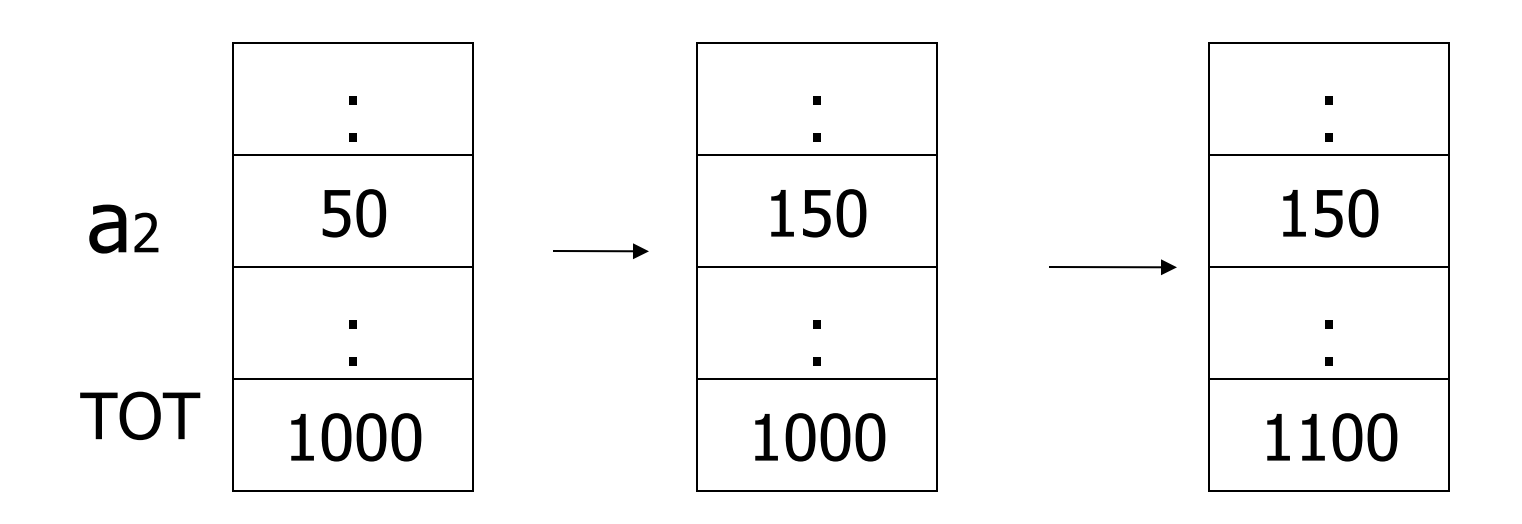

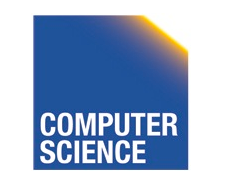

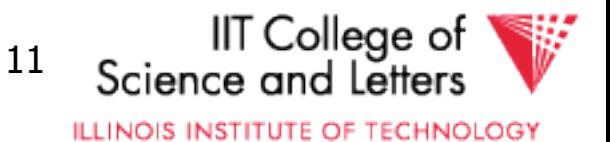

### **Transactions**

• **Transaction:** Sequence of operations executed by one concurrent client that preserve consistency

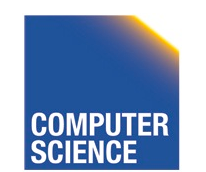

CS 525 Notes 12 - Transaction Management

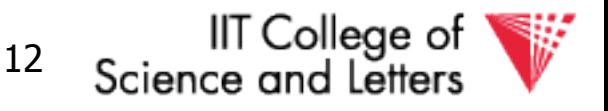

### Transaction: collection of actions that preserve consistency

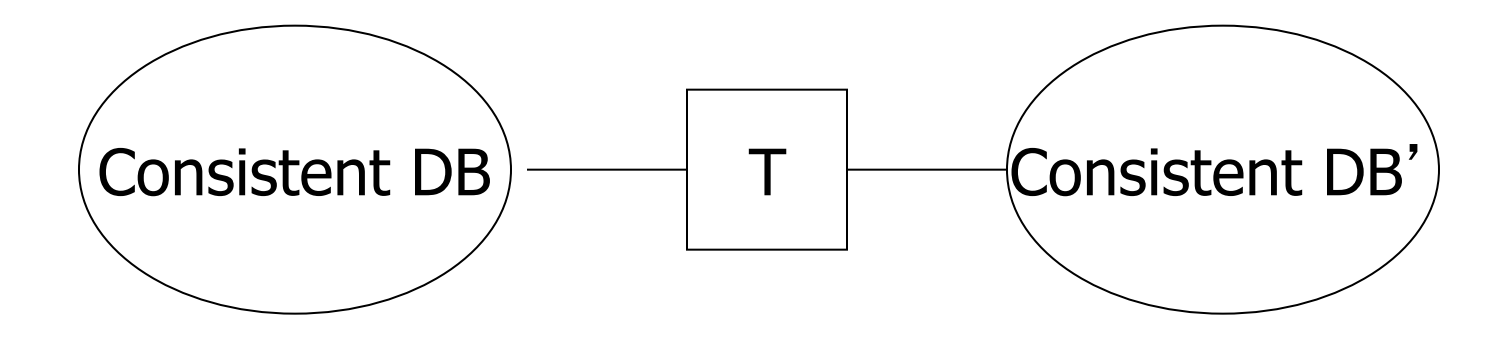

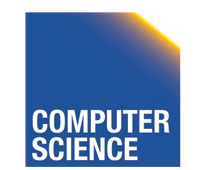

CS 525 Notes 12 - Transaction Management

**IIT College of** Science and Letters

**ILLINOIS INSTITUTE OF TECHNOLOGY** 

### Big assumption:

If T starts with consistent state + T executes in isolation ⇒ T leaves consistent state

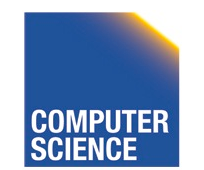

CS 525 Notes 12 - Transaction Management

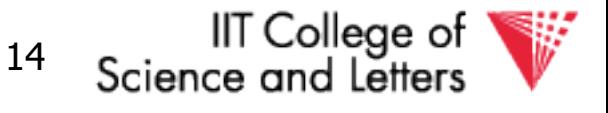

#### Correctness (informally)

- If we stop running transactions, DB left consistent
- Each transaction sees a consistent DB

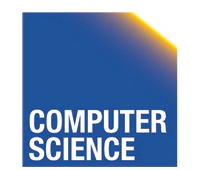

CS 525 Notes 12 - Transaction Management

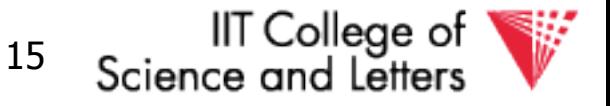

# Transactions - ACID

- **A**tomicity
	- Either all or no commands of transaction are executed
- **C**onsistency
	- After transaction DB is consistent
- **I**solation
	- Transactions are running isolated from each other
- **D**urability
	- Modification executed by transaction are never

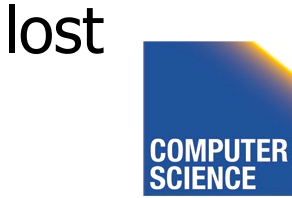

CS 525 Notes 12 - Transaction Management

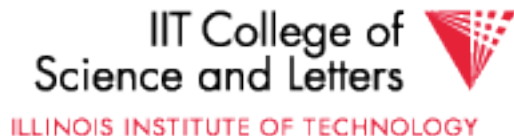

### How can constraints be violated?

- Transaction bug
- DBMS bug
- Hardware failure

e.g., disk crash alters balance of account

• Data sharing

e.g.: T1: give 10% raise to programmers

T2: change programmers  $\Rightarrow$  systems analysts

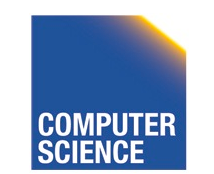

CS 525 Notes 12 - Transaction Management

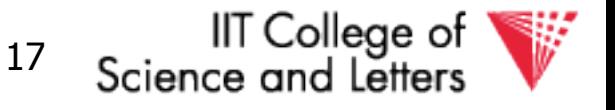

### How can we prevent/fix violations?

- Part 13 (Recovery): –due to failures
- Part 14 (Concurrency Control): –due to data sharing

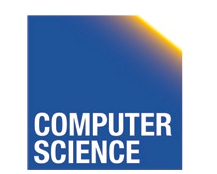

CS 525 Notes 12 - Transaction Management

IIT College of

**ILLINOIS INSTITUTE OF TECHNOLOGY** 

### Will not consider:

- How to write correct transactions
- How to write correct DBMS
- Constraint checking & repair

That is, solutions studied here do not need to know constraints

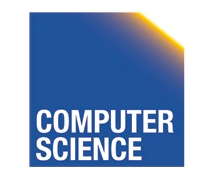

CS 525 Notes 12 - Transaction Management

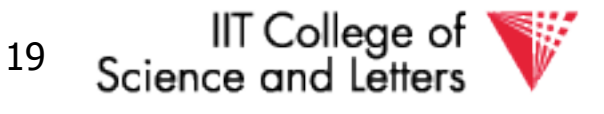

### Operations:

- Input  $(x)$ : block containing  $x \rightarrow$  memory
- Output  $(x)$ : block containing  $x \rightarrow$  disk

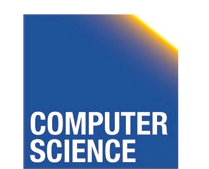

CS 525 Notes 12 - Transaction Management

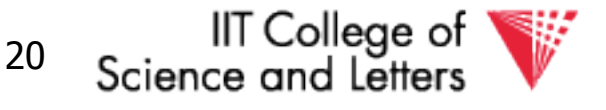

### Operations:

- Input  $(x)$ : block containing  $x \rightarrow$  memory
- Output  $(x)$ : block containing  $x \rightarrow$  disk
- Read  $(x,t)$ : do input $(x)$  if necessary  $t \leftarrow$  value of x in block
- Write  $(x,t)$ : do input $(x)$  if necessary value of x in block  $\leftarrow$  t

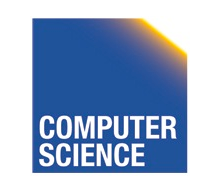

CS 525 Notes 12 - Transaction Management

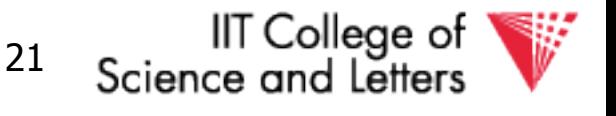

### Key problem Unfinished transaction (**Atomicity**)

Example Constraint: A=B

- $T_1$ :  $A \leftarrow A \times 2$ 
	- $B \leftarrow B \times 2$

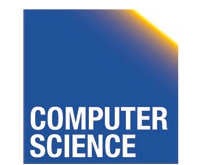

CS 525 Notes 12 - Transaction Management

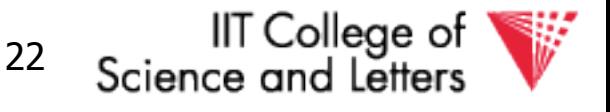

#### T<sub>1</sub>: Read  $(A,t)$ ;  $t \leftarrow tx2$ Write (A,t); Read (B,t);  $t \leftarrow tx2$ Write (B,t); Output (A); Output (B);

A: 8 B: 8

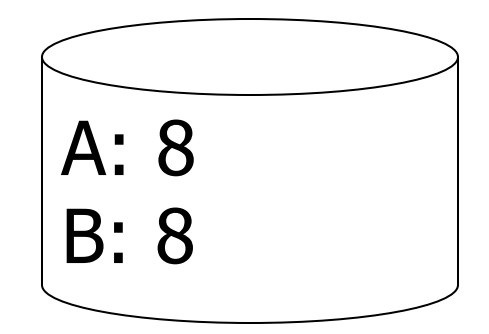

#### memory disk

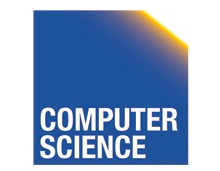

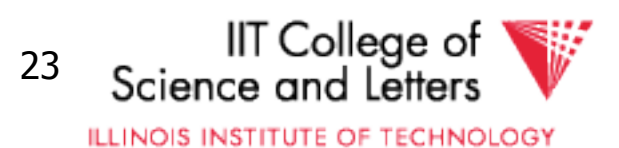

#### T<sub>1</sub>: Read  $(A,t)$ ;  $t \leftarrow tx2$ Write (A,t); Read (B,t);  $t \leftarrow tx2$ Write (B,t); Output (A); Output (B);

A: 8 16 B: 8 16

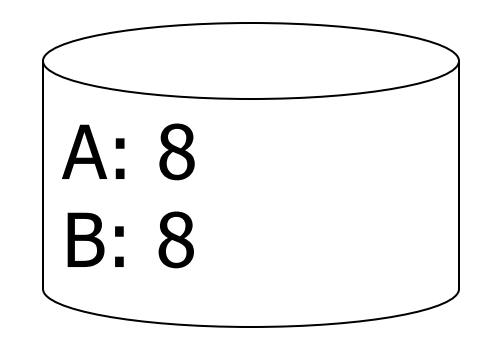

#### memory disk

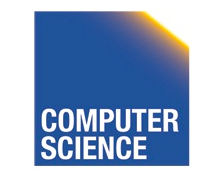

CS 525 Notes 12 - Transaction Management

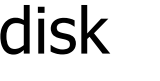

IIT College of<br>Science and Letters

**ILLINOIS INSTITUTE OF TECHNOLOGY** 

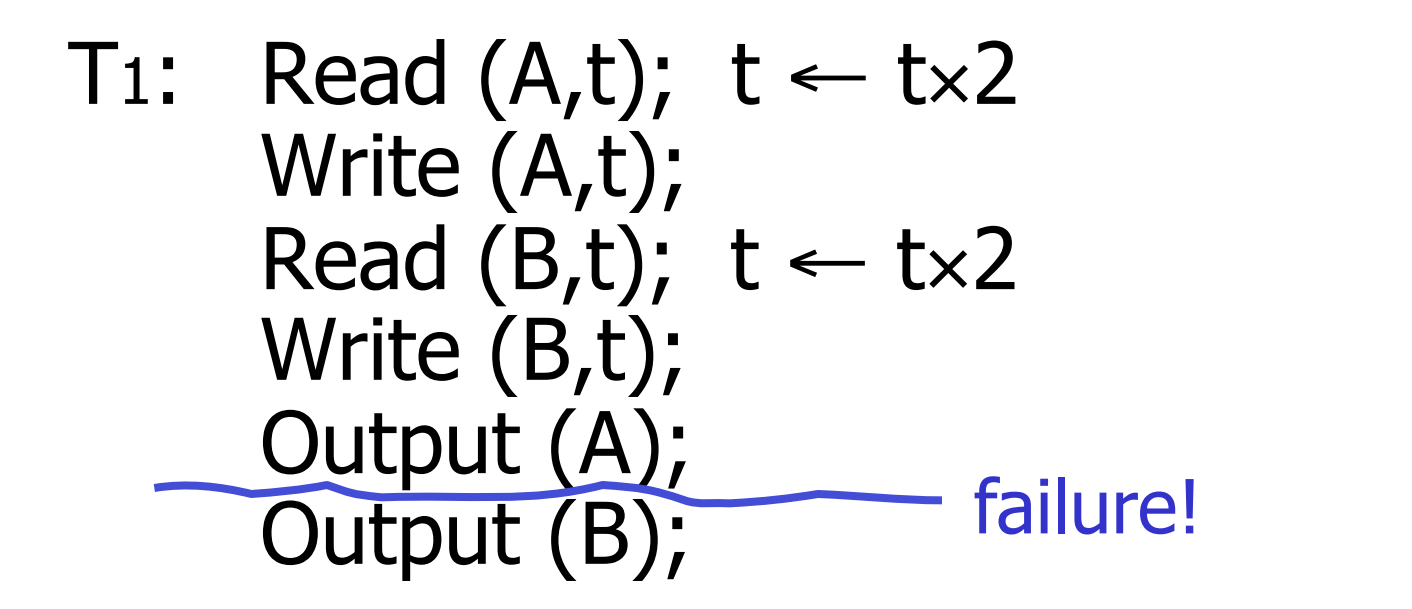

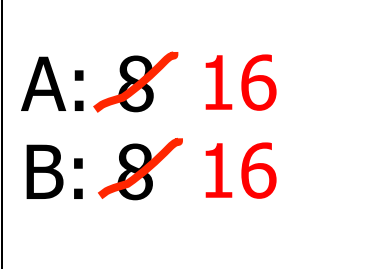

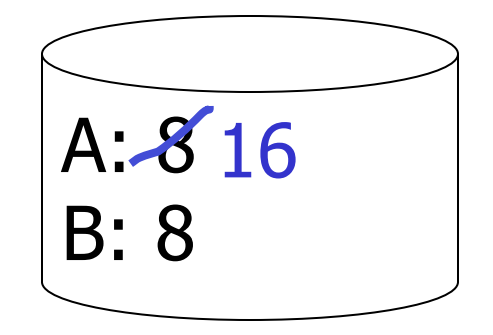

#### memory disk

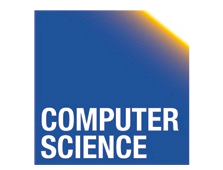

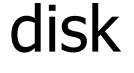

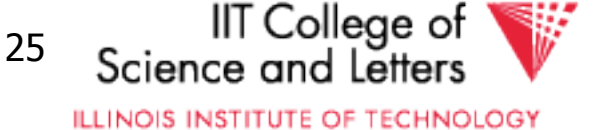

# Transactions in SQL

#### • BEGIN TRANSACTION

- Start new transaction
- COMMIT
	- Finish and make all modifications of transactions persistent
- ABORT/ROLLBACK
	- Finish and undo all changes of transaction

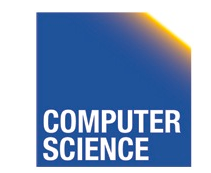

CS 525 Notes 12 - Transaction Management

IIT College of

**ILLINOIS INSTITUTE OF TECHNOLOGY** 

```
time Example 
    BEGIN TRANSACTION;
       UPDATE accounts 
        SET bal = bal + 40
        WHERE acc = 10;
                                BEGIN TRANSACTION;
                                    UPDATE accounts
                                     SET bal = bal * 1.05;
                                 COMMIT;
       UPDATE accounts 
        SET bal = bal -40WHERE acc = 9;
    COMMIT;
                                                  IIT College of
   CS 525 Notes 12 - Transaction 
                                           27 
                                              Science and Letters
```
Management

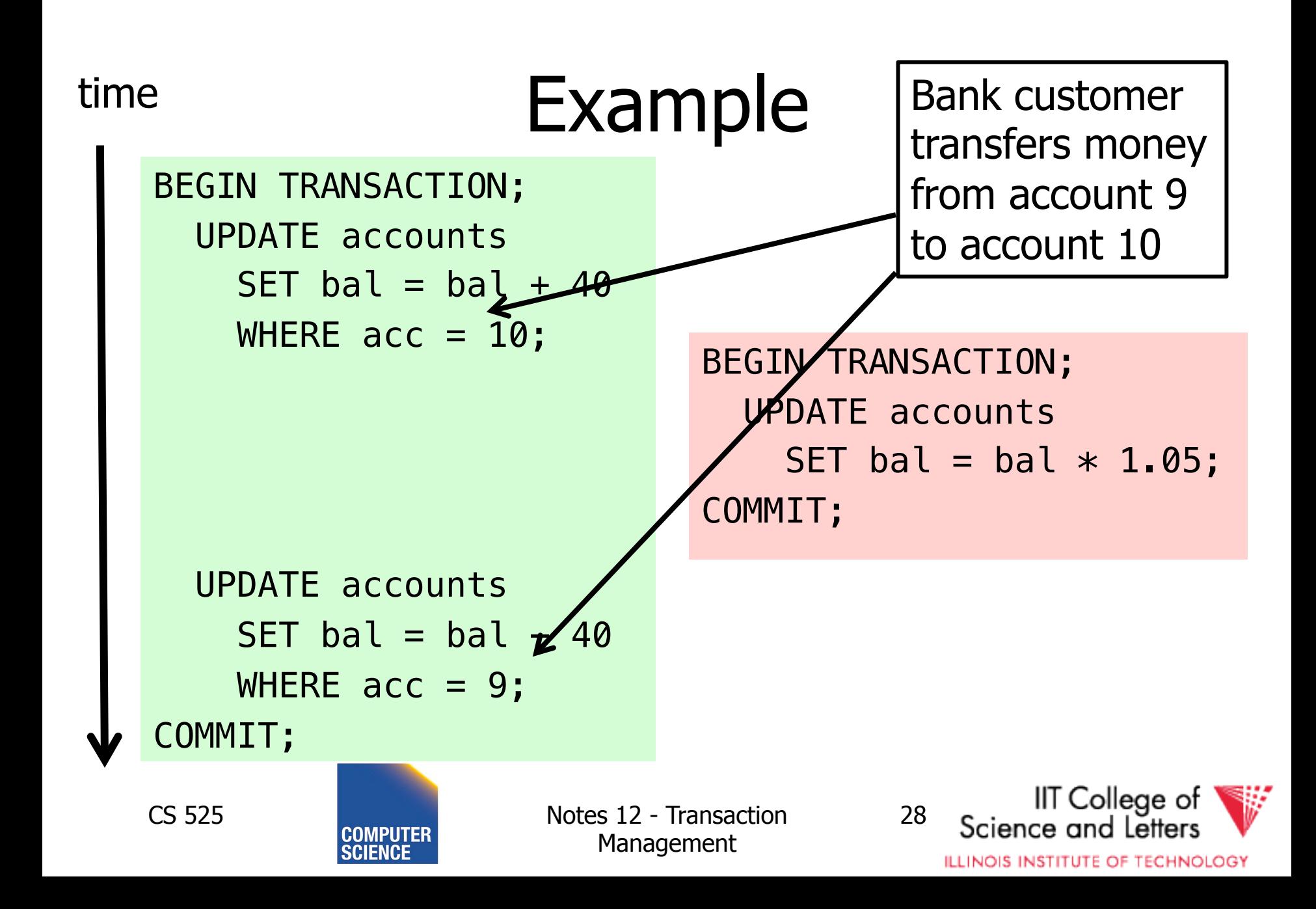

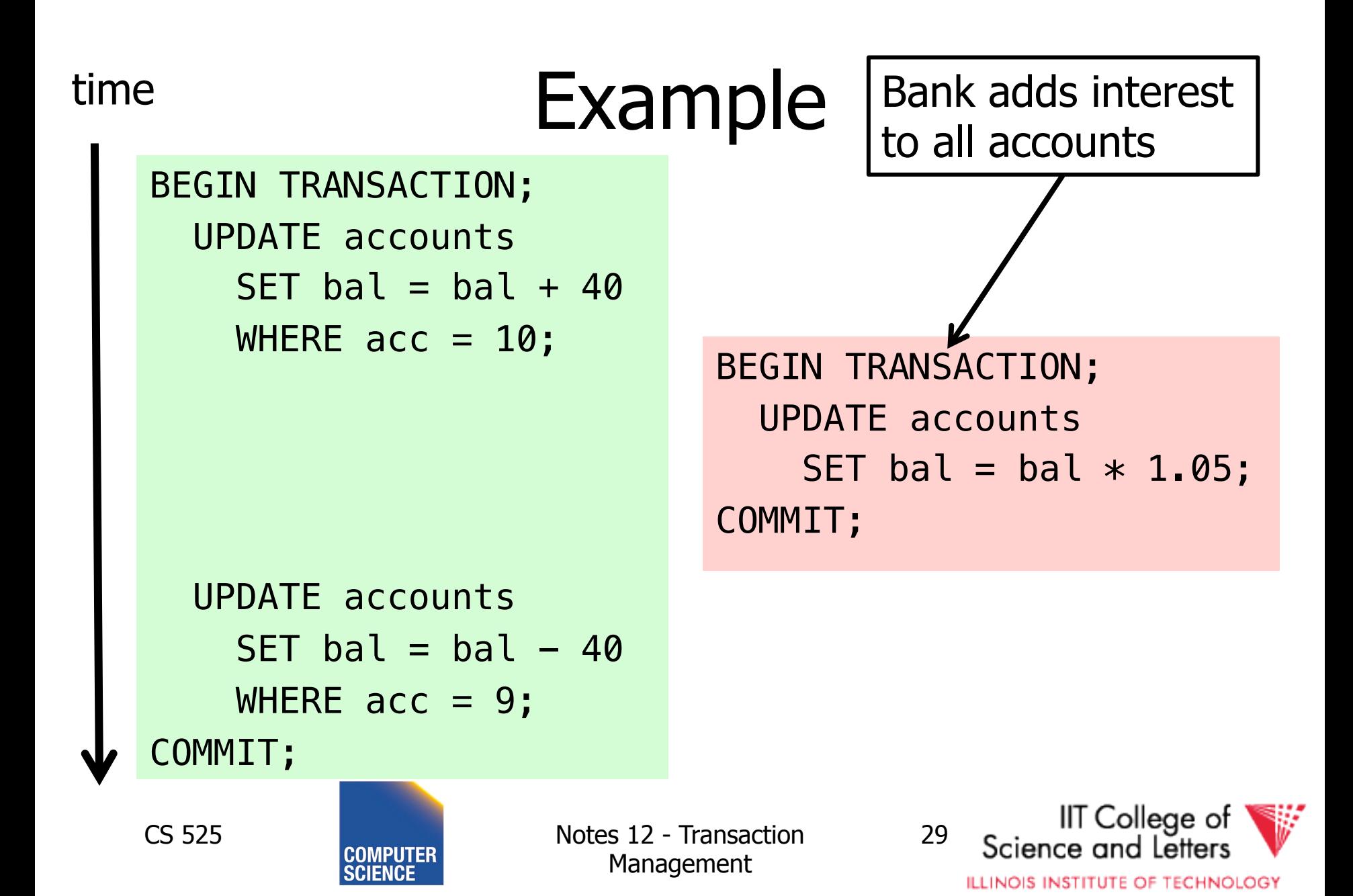

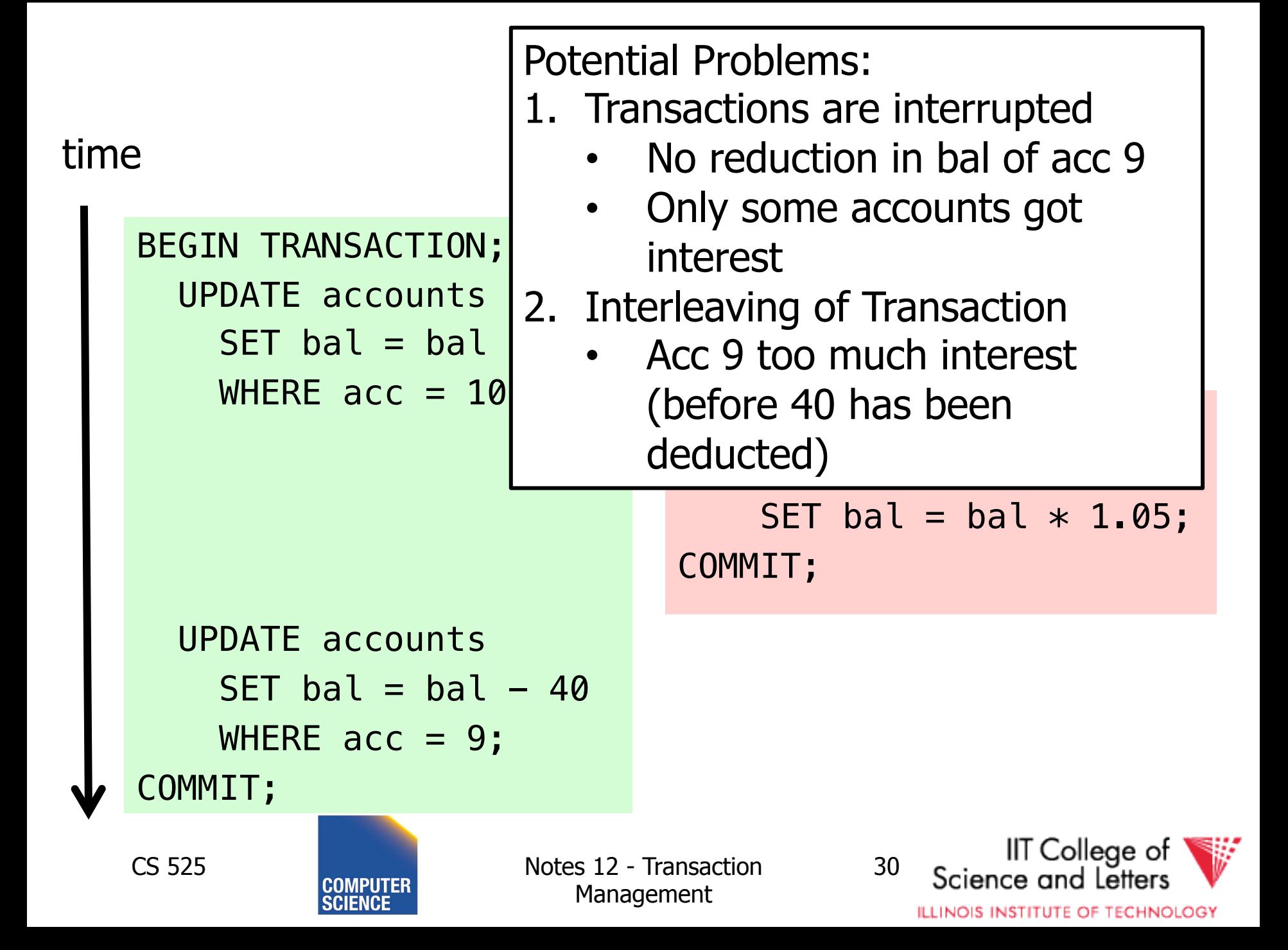

# Modeling Transactions and their Interleaving

- Transaction is sequence of operations
	- $-$  **read:**  $r_i(x) =$  transaction **i** read item  $x$
	- $-$  **write:**  $w_i(x) =$  transaction **i** wrote item  $x$
	- $-$  **commit**:  $c_i$  = transaction **i** committed
	- **abort: ai** =transaction **i** aborted

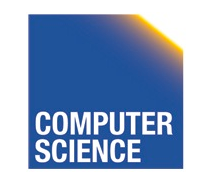

CS 525 Notes 12 - Transaction Management

IIT Colleae of

**ILLINOIS INSTITUTE OF TECHNOLOGY** 

$$
T_1 = r_1(a_{10}), w_1(a_{10}), r_1(a_9), w_1(a_9), c_1
$$

#### time

```
BEGIN TRANSACTION;
   UPDATE accounts 
    SET bal = bal + 40WHERE acc = 10;
  UPDATE accounts 
    SET bal = bal -40WHERE acc = 9;
COMMIT;
```
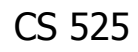

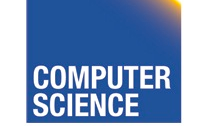

CS 525 Notes 12 - Transaction Management

IIT College of<br>Science and Letters

**ILLINOIS INSTITUTE OF TECHNOLOGY** 

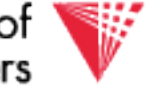

 $T_1 = r_1(a_{10})$ ,  $w_1(a_{10})$ ,  $r_1(a_9)$ ,  $w_1(a_9)$ ,  $c_1$ 

 $T_{2}=r_{2}(a_{1})$  ,  $w_{2}(a_{1})$  ,  $r_{2}(a_{2})$  ,  $w_{2}(a_{2})$  ,  $r_{2}(a_{9})$  ,  $w_{2}(a_{10})$  ,  $w_{2}(a_{10})$  ,  $c_{10}$ 

```
BEGIN TRANSACTION;
   UPDATE accounts 
    SET bal = bal + 40
    WHERE acc = 10;
   UPDATE accounts 
    SET bal = bal - 40
    WHERE acc = 9;
COMMIT;
```
Assume we have accounts:  $a_{1}, a_{2}, a_{9}, a_{10}$ 

BEGIN TRANSACTION; UPDATE accounts SET bal = bal  $*$  1.05; COMMIT;

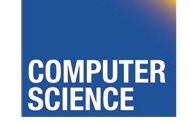

CS 525 Notes 12 - Transaction Management

33

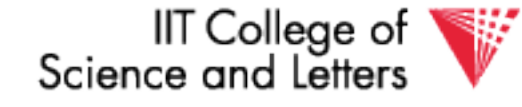

## **Schedules**

- A **schedule S** for a set of transactions  $T = \{T_1, ..., T_n\}$  is an partial order over operations of T so that
	- **S** contains a prefix of the operations of each  $T_i$
	- Operations of Ti appear in the same order in **S** as in Ti
	- For any two conflicting operations they are ordered

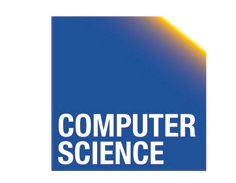

CS 525 Notes 12 - Transaction Management

IIT College of

**ILLINOIS INSTITUTE OF TECHNOLOGY** 

### How to model execution order?

• Schedules model the order of the execution for operations of a set of transactions

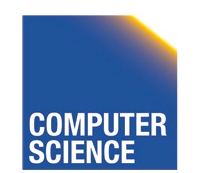

CS 525 Notes 12 - Transaction Management

IIT College of

**ILLINOIS INSTITUTE OF TECHNOLOGY** 

# Conflicting Operations

- Two operations are conflicting if
	- At least one of them is a write
	- Both are accessing the same data item
- Intuition
	- The order of execution for conflicting operations can influence result!

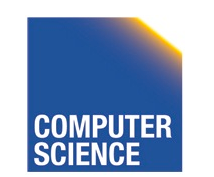

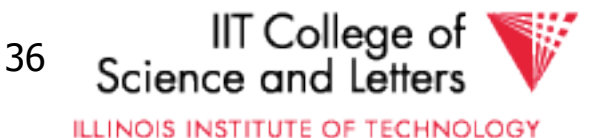

# Conflicting Operations

- Examples
	- $-w_1(X)$ , r<sub>2</sub>(X) are conflicting  $-w_1(X)$ , w<sub>2</sub>(Y) are not conflicting
	- $-r_1(X)$ ,  $r_2(X)$  are not conflicting
	- $-w_1(X)$ ,  $w_1(X)$  are not conflicting

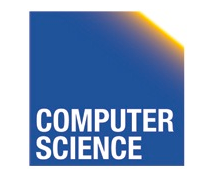

CS 525 Notes 12 - Transaction Management

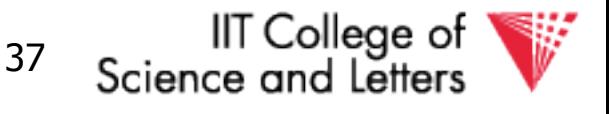

# Complete Schedules = History

- A **schedule S** for T is complete if it contains all operations from each transaction in T
- We will call complete schedules **histories**

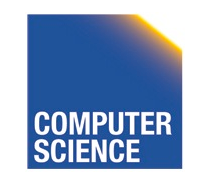

CS 525 Notes 12 - Transaction Management

38

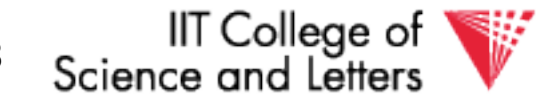

 $T_1 = r_1(a_{10})$ ,  $w_1(a_{10})$ ,  $r_1(a_9)$ ,  $w_1(a_9)$ ,  $c_1$ 

 $T_{2}=r_{2}(a_{1})$  ,  $w_{2}(a_{1})$  ,  $r_{2}(a_{2})$  ,  $w_{2}(a_{2})$  ,  $r_{2}(a_{9})$  ,  $w_{2}(a_{10})$  ,  $w_{2}(a_{10})$  ,  $c_{10}$ 

Complete Schedule

 $S=r_2(a_1)$ ,  $r_1(a_{10})$ ,  $w_2(a_1)$ ,  $r_2(a_2)$ ,  $w_1(a_{10})$ ,  $w_2(a_2)$ ,  $r_2(a_9)$ ,  $w_2(a_9)$ ,  $r_1(a_9)$ ,  $w_1(a_9)$ ,  $c_1$ ,  $r_2(a_{10})$ ,  $w_2(a_{10})$ ,  $c_1$ 

Incomplete Schedule

 $S=r_2(a_1)$ ,  $r_1(a_{10})$ ,  $w_2(a_1)$ ,  $w_1(a_{10})$ 

Not a Schedule

 $S=r_2(a_1)$ ,  $r_1(a_{10})$ ,  $c_1$ 

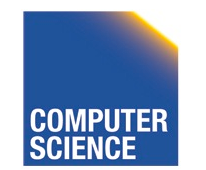

CS 525 Notes 12 - Transaction Management

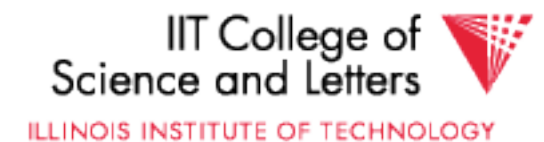

 $T_1 = r_1(a_{10})$ ,  $W_1(a_{10})$ ,  $r_1(a_9)$ ,  $W_1(a_9)$ ,  $C_1$ 

 $T_{2}=r_{2}(a_{1})$  ,  $w_{2}(a_{1})$  ,  $r_{2}(a_{2})$  ,  $w_{2}(a_{2})$  ,  $r_{2}(a_{9})$  ,  $w_{2}(a_{10})$  ,  $w_{1}(a_{10})$  ,  $c_{10}$ 

Conflicting operations

- Conflicting operations  $w_1(a_{10})$  and  $w_2(a_{10})$
- Order of these operations determines value of  $a_{10}$
- S1 and S2 do not generate the same result

$$
S_1 = ... w_2(a_1) ... w_1(a_{10})
$$

 $S_2 = ... w_1(a_1) ... w_2(a_{10})$ 

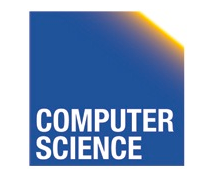

CS 525 Notes 12 - Transaction Management

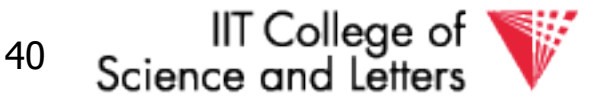

# Why Schedules?

- Study properties of different execution orders
	- Easy/Possible to recover after failure
	- Isolation
	- -> preserve ACID properties
- Classes of schedules and protocols to guarantee that only "good" schedules are produced

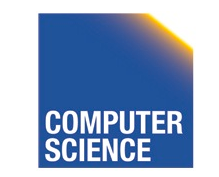

CS 525 Notes 12 - Transaction Management

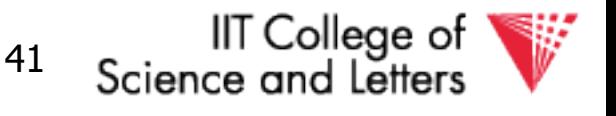